PROFESSUR FÜR ANGEWANDTE STATISTIK DER FREIEN UNIVERSITÄT BERLIN

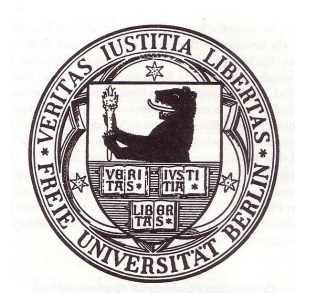

# Hinweise zum Verfassen von Abschluss- und Seminararbeiten am Lehrstuhl für Angewandte Statistik

17. Mai 2019

# Inhaltsverzeichnis

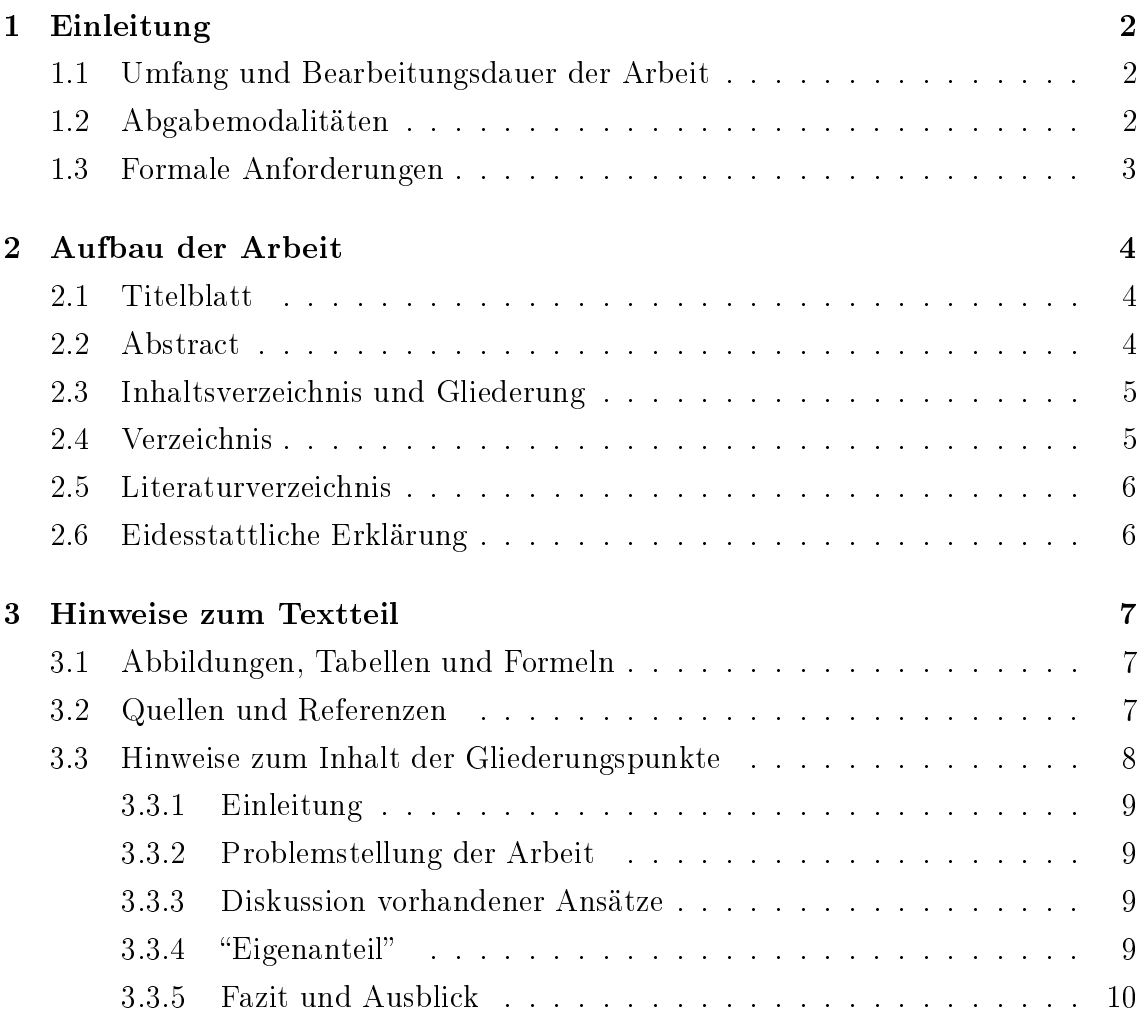

# Tabellenverzeichnis

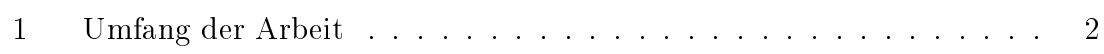

## <span id="page-3-0"></span>1 Einleitung

Dieser Leitfaden ist eine erste Hilfe für diejenigen, die am Lehrstuhl für Angewandte Statistik eine Seminar- oder Abschlussarbeit schreiben. Absprachen mit Ihrem Betreuer können im Einzelfall hiervon abweichen und haben Vorrang. Auf der Homepage der Professur sind Formatvorlagen für L<sup>A</sup>TEXund Word zum Download ver-fügbar. Der Artikel "The Science of Scientific Writing" von [Gopen und Swan](#page-12-0) [\(1990\)](#page-12-0) enthält zusätzliche Tipps zum sprachlichen Stil von schriftlichen, wissenschaftlichen Arbeiten und steht ebenfalls auf der Homepage der Professur zum Download bereit.

#### <span id="page-3-1"></span>1.1 Umfang und Bearbeitungsdauer der Arbeit

Der Umfang hängt von der Art der schriftlichen Arbeit ab; Richtwerte entnehmen Sie bitte der folgenden Tabelle:

| Art                  | Umfang                                            |
|----------------------|---------------------------------------------------|
| <b>SEMINARARBEIT</b> | ca. $20-30$ Seiten                                |
|                      | BACHELORARBEIT ca. 30 Seiten mit ca. 9000 Wörtern |
| <b>MASTERARBEIT</b>  | ca. 60 Seiten mit ca. 18000 Wörtern               |

<span id="page-3-3"></span>Tabelle 1: Umfang der Arbeit

Bitte entnehmen Sie die genaue Bearbeitungsdauer Ihrer Prüfungsordnung.

Seminararbeit Zusatzinformation: In der Regel wird am Anfang des Semesters das Thema ausgegeben und dann erfolgt schrittweise die Abarbeitung von Meilensteinen über das Semester hinweg, so dass die Bearbeitungsdauer von der Themenvergabe am Anfang des Semesters bis zur Abgabe der Arbeit am Ende des Semesters andauert.

Abschlussarbeit Zusatzinformation: Jeder Abschlussarbeit ist eine allgemeinverständliche, d. h. nicht technische Zusammenfassung von max. 750 Wörtern bzw. einer halben Seite in deutscher und englischer Sprache voranzustellen.

### <span id="page-3-2"></span>1.2 Abgabemodalitäten

Abschlussarbeiten sind beidseitig gedruckt und gebunden (feste Bindung, keine Spiralbindung) in zweifacher Ausführung und spätestens zum Tag des Abgabetermins beim Prüfungsbüro abzugeben. Zusätzlich ist eine CD mit der PDF-Datei und falls vorhanden - Softwarekomponenten, Programmiercode sowie Webseiten-URLs beizufügen. Zum besseren Verständnis der abgegebenen Dateien, fügen Sie bitte eine "ReadMe"-Textdatei hinzu, in der Sie kurz erklären, welche Komponenten in welcher Datei zu finden sind.

Seminararbeiten sind in elektronischer Form als .zip-Datei abzugeben. Bei vorhandenen Softwarekomponenten oder Programmiercode sind diese beizufügen. Zum besseren Verständnis der abgegebenen Dateien, fügen Sie bitte eine "ReadMe"-Textdatei hinzu, in der Sie kurz erklären, welche Komponenten in welcher Datei zu finden sind.

#### <span id="page-4-0"></span>1.3 Formale Anforderungen

Die Arbeit muss folgende formalen Anforderungen erfüllen:

- beidseitig beschrieben
- Kapitel beginnen stets auf einer neuen Seite oben rechts, d.h. auf Seiten mit ungerader Seitenzahl<sup>[1](#page-4-1)</sup>
- Blocksatz im Textteil
- Titelblatt, eidesstattliche Erklärung und Abstract werden nicht nummeriert, zählen jedoch bei der weiteren Nummerierung gedanklich mit. Die Seitennummerierung erfolgt ab dem Inhaltsverzeichnis mit kleinen, römischen Zahlen. Im Textteil beginnt die Nummerierung mit arabischen Zahlen und setzt sich bis zum Ende der Arbeit (d.h. auch im Literaturverzeichnis und Anhang) fort. Eine beispielhafte Seitennummerierung finden Sie in den Formatvorlagen auf unserer Website.

Die optimalen Verhältnisse der Seitenränder lauten wie folgt:

- oberer Rand : unterer Rand  $= 1:2$
- linker Rand : rechter Rand  $= 1 : 1$  (bei einem einseitigen Ausdruck)
- innerer Randteil : äußerer Randteil  $= 1 : 2$  (bei einem zweiseitigen Ausdruck, welcher in der Vorlage verwendet wird)

In unseren Formatvorlagen betragen oberer und rechter Rand 2,5 cm. Der innere Rand beträgt demnach 1,25 cm, während der untere Rand 5 cm beträgt. Die Bindungskorrektur, welche zuvor beim Kopierladen zu ermitteln ist, liegt hier bei 1 cm. Es wurde zudem ein zweiseitiger Druck gewählt. In der L<sup>A</sup>TEX-Vorlage werden diese Einstellungen durch das Package geometry realisiert.

<span id="page-4-1"></span> $1B$ eachten Sie, dass entsprechende Seitenumbrüche in den Formatvorlagen des Lehrstuhls eingefügt sind, MS Word jedoch keine leeren Seiten anzeigt. Im PDF-Dokument bzw. beim Drucken sind diese Seiten vorhanden.

## <span id="page-5-0"></span>2 Aufbau der Arbeit

Diese Elemente bilden die inhaltliche Struktur der wissenschaftlichen Arbeit:

- Titelblatt
- Abstract (zwingend in Abschlussarbeiten, optional in Seminararbeiten)
- Abbildungs-, Tabellen-, Abkürzungs- und Symbolverzeichnis
- Textteil
- Literaturverzeichnis
- Anhänge (falls gegeben)
- Eidesstattliche Erklärung

#### <span id="page-5-1"></span>2.1 Titelblatt

Das Titelblatt soll einen schnellen Überblick über Verfasser und Thema der Arbeit geben. Gestaltende Elemente wie Bilder oder Ornamente gehören nicht auf das Titelblatt. Als Richtwerte für das Titelblatt gelten folgende Angaben:

- Titel der Arbeit
- Art der Arbeit (Seminararbeit, Bachelorarbeit bzw. Masterarbeit)
- Betreuer, Lehrstuhl, Fachbereich und Universität
- Angaben zu/m Verfasser/n (vollständiger Name, Matrikelnummer, E-Mail und Telefon)
- Abgabedatum (22.12.2018) oder Monat Jahr (im Dezember 2018)

#### <span id="page-5-2"></span>2.2 Abstract

Das Abstract enthält die allgemeinverständliche, d.h. nicht technische Zusammenfassung der Arbeit. Es soll dem Leser in Kürze Problemstellung, Lösungswege und Ergebnisse der Arbeit darstellen. Für Seminararbeiten ist das Abstract optional. Für Bachelor- und Masterarbeiten ist das Abstract in Deutsch und Englisch mit jeweils einer halben Seite zu verfassen. Ein Abstract wird nicht im Inhaltsverzeichnis aufgeführt. Als Hilfe zur Erstellung eines Abstracts gelte das folgende Vier-Satz-Prinzip nach [Johnson et al.](#page-12-1) [\(1993\)](#page-12-1):

- 1. Problem erklären
- 2. Beschreibung, warum es ein Problem ist
- 3. Neuigkeitswert der Arbeit vorstellen
- 4. Resultierende Implikationen erläutern

#### <span id="page-6-0"></span>2.3 Inhaltsverzeichnis und Gliederung

Das Inhaltsverzeichnis gibt die Struktur des Textteils wieder und soll dem Leser eine erste Orientierung über den logischen Gedanken- und Argumentationsstrang der Arbeit ermöglichen. Als Gliederungsform ist die Dezimalklassikation zu verwenden. Dabei ist zu beachten, dass alle auf das Inhaltsverzeichnis folgenden Verzeichnisse (nicht aber das Inhaltsverzeichnis selbst) ebenfalls aufzuführen sind, jedoch nicht nummeriert werden. Im Inhaltsverzeichnis ist auÿerdem jeweils die Startseite des Kapitels anzugeben. Ein Beispiel für ein Inhaltsverzeichnis sieht wie folgt aus:

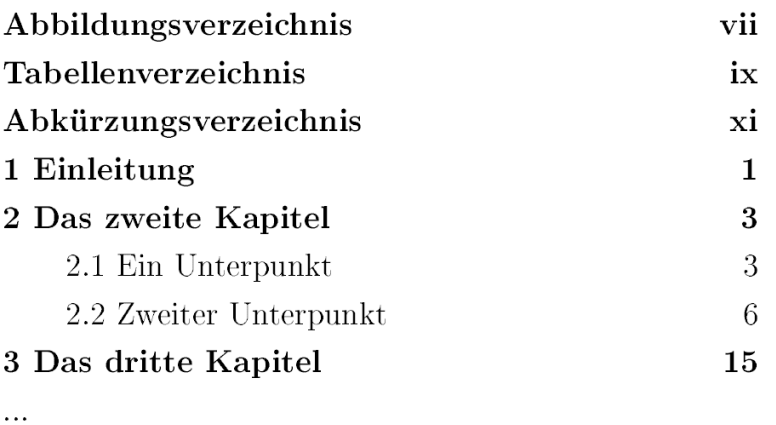

Der Übersicht halber müssen nicht alle Gliederungsebenen im Inhaltsverzeichnis aufgeführt werden. Beispielsweise können in manchen Fällen zwei Gliederungsebenen reichen. Bei Unterpunkten ist darauf zu achten, dass mindestens zwei Unterpunkte existieren, d.h. "2. Kapitel", "2.1 Erster Unterpunkt" und "2.2 Zweiter Unterpunkt".

#### <span id="page-6-1"></span>2.4 Verzeichnis

Abbildungs- und Tabellenverzeichnis dienen als Übersicht der jeweiligen Elemente im Textteil. Jeder Eintrag enthält den Titel und die dazugehörige Seitenzahl auf der sie zu finden ist.

In das Abkürzungsverzeichnis gehören alle Abkürzungen, die nicht im normalen Sprachgebrauch verwendet werden. Abkürzungen wie "z.B." und "u.U." gehören somit nicht in das Verzeichnis. Sonstige Abkürzungen müssen bei der ersten Verwendung im Text definiert werden (z. B. Small Area Estimation (SAE)) und im Abkürzungsverzeichnis aufgelistet werden. Es ist zu beachten, dass Abkürzungen sinnvoll zu wählen sind und nicht zu inflationär verwendet werden sollten.

Das Symbolverzeichnis folgt direkt auf das Abkürzungsverzeichnis. Es enthält alle nicht gängigen Symbole mit einer kurzen Erklärung. Symbole wie "m2", " $\in$ " oder % müssen nicht aufgelistet werden.

#### <span id="page-7-0"></span>2.5 Literaturverzeichnis

Im Literaturverzeichnis erscheinen alle im Text der Arbeit referenzierten Quellen. Texte, die nicht referenziert wurden, gehören nicht in das Literaturverzeichnis. Es erhält zudem keine Kapitelnummerierung. Die Quellen sind aufsteigend sortiert nach Nachnamen des (ersten) Autors aufzulisten, wobei akademische Titel nicht mit aufgeführt werden. Wird die Arbeit mit L<sup>A</sup>TEXerstellt, ist es empfehlenswert BibTeX zur automatischen Generierung des Literaturverzeichnisses zu verwenden. In der Regel gehören zu einem Eintrag ins Literaturverzeichnis: Nachname, Erster Buchstabe des Vornamens, Erscheinungsjahr, Titel, und Erscheinungsort. Formale Einzelheiten gelten analog zum dargestellten Literaturverzeichnis dieses Leitfadens.

#### <span id="page-7-1"></span>2.6 Eidesstattliche Erklärung

Die eidesstattliche Erklärung dient dem Ausschluss fremder Hilfe und bestätigt die selbstständige Bearbeitung der Abschlussarbeit unter Berücksichtigung der vollständigen Angabe und Kenntlichmachung von Zitaten. Für Abschlussarbeiten kann die folgende eidesstattliche Erklärung übernommen werden.

Hiermit erkläre ich an Eides Statt, dass ich die vorliegende Arbeit selbständig und ohne unerlaubte fremde Hilfe angefertigt, andere als die angegebenen Quellen und Hilfsmittel nicht benutzt und die den benutzten Quellen und Hilfsmitteln wörtlich oder inhaltlich entnommenen Stellen als solche kenntlich gemacht habe.

Ort, Datum, Unterschrift

## <span id="page-8-0"></span>3 Hinweise zum Textteil

Die Inhaltsstruktur des Textteils gliedert sich in:

- Einleitung
- Problemstellung
- Diskussion vorhandener Ansätze
- "Eigenanteil"
- Fazit und Ausblick

Die Struktur kann sich jedoch themenabhängig leicht unterscheiden und wird im Einzelfall mit dem Betreuer besprochen. Bis auf Einleitung, Fazit und Ausblick sind für die Kapitel spezifische, aussagekräftige Überschriften zu vergeben.

#### <span id="page-8-1"></span>3.1 Abbildungen, Tabellen und Formeln

Die Abbildungen, Tabellen und Formeln im Textteil sollen zur Klarheit und zum Verständnis beitragen. Sie erklären sich nicht von selbst, d.h. der Text muss mindestens einmal darauf verweisen. Zur Identikation erhalten sie eine Nummer aus der aktuellen Kapitelnummerierung und der fortlaufenden Abbildungsnummerierung. Bei Tabellen und Abbildungen ist zusätzlich ein aussagekräftiger Titel erforderlich. Beispielsweise ist: "Abbildung 3.2: Ausschnitt aus einem Liniennetz", die zweite Abbildung des dritten Kapitels. Nummerierung und Titel erscheinen bei einer Abbildung immer unterhalb dieser und bei Tabellen entweder darüber oder darunter; die Nummer bei Formeln erscheint auf der gleichen Zeile rechts. Bei Abbildungen aus externen Quellen ist ein entsprechender Quellverweis am Ende des Abbildungsnamens aufzuführen. Es ist empfehlenswert alle Abbildungen oben auf den Seiten und alle Tabellen unten zu platzieren (innerhalb von Tabellen Seitenumbrüche vermeiden). Bei der Platzierung von Tabellen und Abbildungen in Word sollte außerdem darauf geachtet werden, dass keine zu groÿen leeren Bereiche auf einer Seite entstehen.

#### <span id="page-8-2"></span>3.2 Quellen und Referenzen

Als Quellen eignen sich in erster Linie wissenschaftliche Veröffentlichungen wie Zeitschriftenartikel, Bücher, Konferenzbände oder Lehrbücher. Primärquellen sind stets Sekundärzitaten vorzuziehen. Nicht empfehlenswert sind Zitate aus "Wikipedia" oder nicht veröffentlichte Arbeiten. Im Zweifel hilft der Betreuer weiter.

Formal sind Verweise auf Quellen mit Nachnamen des Verfassers und Erscheinungsjahr an geeigneter Stelle im Fließtext zu belegen. Diese Art des Referenzierens wird

als "Harvard-Methode" bezeichnet. Die Literaturangaben der folgenden Beispiele können im Literaturverzeichnis nachgeschlagen werden:

- Für den Fay-Herriot Schätzer benutzen [Schmid et al.](#page-12-2) [\(2017\)](#page-12-2) Mobilfunkdaten aus Senegal.
- [Kreutzmann et al.](#page-12-3) [\(2018\)](#page-12-3) present an R package for mapping estimates in Small Area Models.
- Für weiterführende Informationen zum Theorie Teil vgl. [Rao](#page-12-4) [\(2015\)](#page-12-4).

Wenn ein Gedanke inhaltlich aus einer Quelle übernommen wird, muss am Ende des Satzes der Nachname des Verfassers, die Seitenzahl und das Erscheinungsjahr in Klammern aufgeführt sein. Stammt die Idee, die übernommen wurde, aus zwei Seiten, muss die erste gefolgt von einem "f." geschrieben sein. Bei mehr als zwei Seiten ist das "f." durch ein "ff." zu ersetzen.

• Der Verbraucherpreisindex soll Preisveränderungen umfassend abbilden, indem er die gekauften Güter und in Anspruch genommenen Dienstleistungen von privaten Haushalten misst [\(Auer und Rottmann](#page-12-5) [\(2012\)](#page-12-5), S. 128 ff.)

Wird eine Stelle wörtlich übernommen, ist diese mit Anführungsstrichen zu kennzeichnen. Dennoch sollte vermieden werden, zu viele direkte Zitate zu verwenden.

• "Differenzierung kann unter Umständen einen hohen Marktanteil ausschließen" [\(Porter](#page-12-6) [\(2013\)](#page-12-6), S. 66).

Bezieht sich die Referenz auf ein Konzept, welches mitten in einem Satz angesprochen wird, kann diese unmittelbar nach dem Begriff platziert werden.

• Das Fay-Herriot Modell [\(Fay und Herriot](#page-12-7) [\(1979\)](#page-12-7)) ist im Bereich Small Area Estimation weit verbreitet.

Es sei an dieser Stelle auf die unterschiedlichen Formatierungen für Bücher, Artikel, Quellen aus dem Internet usw. im Literaturverzeichnis aufmerksam gemacht.

### <span id="page-9-0"></span>3.3 Hinweise zum Inhalt der Gliederungspunkte

Im Folgenden wird erörtert, was die typischen Gliederungspunkte einer Arbeit beinhalten. Jeder Gliederungs(unter-)punkt muss Text beinhalten. D.h., dass zwei Überschriften nicht direkt aufeinander folgen dürfen und auf jede Überschrift ein überleitender Text folgt.

Während Einleitung sowie Fazit und Ausblick Pichtelemente jeder Arbeit sind, können die anderen Teile variieren. Die hier vorgestellten Gliederungspunkte entsprechen einer üblichen, idealtypischen Arbeit und können als Referenz dienen.

#### <span id="page-10-0"></span>3.3.1 Einleitung

Die Einleitung soll den Leser zunächst in das Thema der Arbeit einführen, wofür in der Regel eine allgemeine Darstellung des Themenumfeldes dient. Es sollen Motivation sowie Untersuchungsziel der Arbeit vermittelt werden und das konkrete Vorgehen innerhalb der schriftlichen Arbeit benannt werden, d.h.: Was soll im Zuge der wissenschaftlichen Arbeit untersucht werden und wie wird innerhalb der Arbeit vorgegangen.

Die Einleitung schlieÿt üblicherweise, indem die einzelnen Kapitel der wissenschaftlichen Arbeit kurz erläutert werden. Wichtige Unterpunkte sollten dabei besonders hervorgehoben werden. Es ist darauf zu achten, hier noch keine Untersuchungsergebnisse zu präsentierten.

#### <span id="page-10-1"></span>3.3.2 Problemstellung der Arbeit

Zur detaillierten Darstellung des zu untersuchenden Problems folgt nach der Einleitung ein Kapitel zur Problemstellung der Arbeit. In diesem Kapitel soll das Problem verbal und gegebenenfalls auch mathematisch speziziert werden. Nach [Brink](#page-12-8) [\(2005\)](#page-12-8) sind hier auch die grundlegenden Begriffe der Arbeit zu klären.

#### <span id="page-10-2"></span>3.3.3 Diskussion vorhandener Ansätze

Für das Themenverständnis der Arbeit benötigt der Leser theoretische Grundlagen und Informationen zum Problemumfeld. An dieser Stelle sollten Aussagen über den aktuellen Stand der Forschung erfolgen. In der Regel gliedern sich diese Angaben in zwei Kapitel.

#### <span id="page-10-3"></span>3.3.4 Eigenanteil

Die Form des "Eigenanteils" besteht üblicherweise aus einem oder mehreren Kapiteln. Die folgenden Beispiele geben einen Überblick über erfahrungsgemäß gebräuchliche Arten:

- eigene konzeptionelle Entwicklung vorstellen
- darstellen des eigenen Lösungsansatzes
- Analyse von Daten erläutern
- Untersuchung von Theorien wiedergeben
- beschreiben von Experimenten und Ergebnissen

Schlieÿlich erfolgt im letzten Schritt immer eine Darstellung der Erkenntnisse der Arbeit.

#### <span id="page-11-0"></span>3.3.5 Fazit und Ausblick

Unter dem Begriff Fazit ist das Reflektieren der Arbeit zu verstehen. Inhaltlich werden dabei Ziel und einzelne Abschnitte der Arbeit rückblickend zusammengefasst. Die Grundlage der Arbeit, die einzelnen Kapitel und der Zweck der gewonnenen Erkenntnisse sollen hier noch einmal kurz dargelegt werden. Im Gegensatz zur Einleitung werden hier auch die wesentlichen Ergebnisse und Erkenntnisse dargestellt und kritisch gewürdigt.

Im Ausblick gibt es die Möglichkeit weitergehende Forschungsfragen zu nennen. Hier sollten zusätzliche Aspekte, die außerhalb des Rahmens der vorangegangenen Arbeit liegen, aufgezeigt werden.

## Literatur

- <span id="page-12-5"></span>Auer, B. und Rottmann, H. (2012). Statistik und Ökonometrie fur Wirtschaftswissenschaftler: Eine anwendungsorientierte Einfuhrung. Gabler Verlag, Wiesbaden, 2 edition.
- <span id="page-12-8"></span>Brink, A. (2005). Anfertigung wissenschaftlicher Arbeiten.
- <span id="page-12-7"></span>Fay, R. E. und Herriot, R. A. (1979). Estimates of income for small places: An application of james-stein procedures to census data. Journal of the American Statistical Association,  $74(366):269-277$ .
- <span id="page-12-0"></span>Gopen, G. und Swan, J. (1990). The Science of Scientific Writing If the Reader is to Grasp What the Writer Means, the Writer Must Understand What the Reader Needs. American Scientist,  $78(6)$ :550 -558.
- <span id="page-12-1"></span>Johnson, R., Beck, K., Booch, G., Cook, W., and Gabriel, R. (1993). How to get a paper accepted at OOPSLA. ACM SIGPLAN NOTICES, 28(429):429.
- <span id="page-12-3"></span>Kreutzmann, A.-K., Pannier, S., Rojas-Perilla, N., Schmid, T., Templ, M., and Tzavidis, N. (2018). The R package emdi for the estimation and mapping of regional disaggregated indicators. Journal of Statistical Software.
- <span id="page-12-6"></span>Porter, M. E. (2013). Wettbewerbsstrategie: Methoden zur Analyse von Branchen und Konkurrenten. Campus Verlag.
- <span id="page-12-4"></span>Rao, J. N. K. (2015). Small area estimation. Wiley, Hoboken, NJ, 2. ed. edition.
- <span id="page-12-2"></span>Schmid, T., Bruckschen, F., Salvati, N., and Zbiranski, T. (2017). Constructing sociodemographic indicators for national statistical institutes by using mobile phone data: estimating literacy rates in senegal. Journal of the Royal Statistical Society: Series A (Statistics in Society),  $180(4):1163-1190$ .